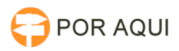

## SAPSG:: Restrição no Sistema de Custa Processual

## 15/05/2024 06:12:05

## **Imprimir artigo da FAQ**

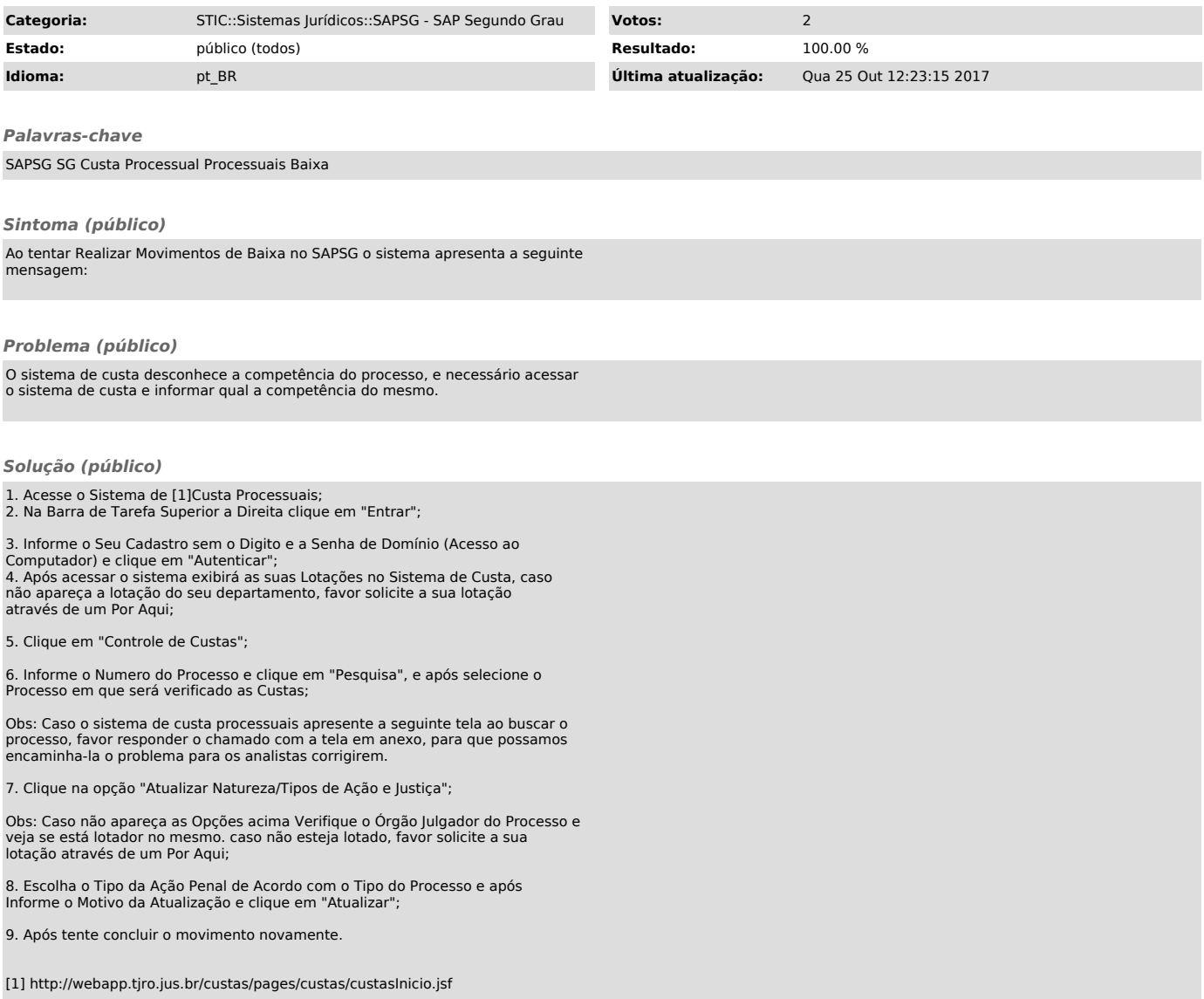